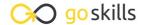

# **Essential Productivity Training**

GoSkills online course syllabus

Friday, November 1, 2024

Skill level Lessons Accredited by

Beginner 34 CPD

Pre-requisites Video duration Estimated study time

None 2h 34m 17h for all materials

Instructor

Francesco D'Alessio

### **Basic Productivity Principles**

- 1 Introduction to Essential Productivity Training
  - Sharing the premise and goals of this course.
- Creating a Strong Workflow
  Benefits of having a few strong applications at your fingertips and combining them with good principles.
- Minimizing Your Inboxes

  Reduce the number of inboxes you have at a given time to help limit your workload efforts in clearing them out.
- Choosing the Right Productivity Application

  Outlining the best methods for finding the right productivity application for your use, without wasting time and effort.
- Going Premium

  Before making the jump to a paid application or an ongoing subscription, you'll need to understand whether you need to move to this yet.

#### **Evernote: Taking Notes**

- Introduction to Evernote
  Short introduction to Evernote, the benefits, uses and features.
- 7 Organizing Your Evernote Notebooks
  Setting up notebooks in an orderly fashion to help keep organized with work and play.

- Creating Effective Notes Inside Evernote
  - Maximizing all of Evernote's note functions to make the note multimedia rich and dense for optimum recall.
- Using the Evernote Web Clipper

Sharing all of the features of the Chrome web clipper to help reference and record websites, images and much more.

1 Maximizing Your Evernote Use

Using more advanced elements like shortcuts, inbox and more to optimize your Evernote efforts.

1 1 Example: Full Evernote Set-up

My full Evernote set-up to help create some context to using Evernote.

#### Trello: Plan Your Projects

1 1 Introduction to Trello

Basics of the Trello system and the benefits of using a visual service like Trello

1 Creating Trello Boards

Designing the perfect kanban board set-up for your work, using the functions and features within.

1 / Creating Trello Team Boards

Starting a new team board for your colleagues to work with.

1 Planning an Event in Trello

Planning an event using Trello's features and functions.

1 C Designing Your Own Editorial Calendar in Trello

One of Trello's popular uses is for planning content. Here's a short guide to editorial calendar creation.

17 Trello Long-term Planning
Taking your Trello potential to a new level!

### Todoist: Organize Your To-dos

1 O Introduction to Todoist

Basics of Todoist, benefits of the service and how it can be used.

| 1 | 9 | Adding Tasks to the Todoist Inbox                            |
|---|---|--------------------------------------------------------------|
|   |   | Creating new tasks, assigning them and processing your inbox |

- 20 Setting up Todoist Projects
  Setting up of your projects, naming them and creating the tasks within.
- 21 Shared Projects in Todoist
  Setting up a shared project for team members to join and assign new items with you.
- 22 Intelligent Input for Todoist Tasks

  Using the smart native language input to craft new tasks and to-dos on mobile, desktop and web.
- Todoist Labels
  Using labels to improve your Todoist experience.
- 24 Todoist Filters
  Using filters to improve your Todoist experience.
- Example: Full Todoist Set-up

  Sharing my full set-up to help provide context to each user on how they could be using Todoist.

#### Hours: Track Your Time

- 26 Introduction to Hours
  Sharing the concept of Hours and time tracking resources. Providing the benefits of using something like this.
- Tally Your Time for Clients in Hours
  Creating new timers and tag systems for each client to track the time spent with each.
- Using Hours Within a Workday

  How Hours can be used in an everyday work concept to tally time.

## Google Calendar: Plan Your Activities

Introduction to Google Calendar Using Google Calendar against the other tools like Apple Calendar, Microsoft Outlook. Benefits of using a Calendar like Google Calendar. 3rd Party Calendar Services

Choosing other services that use Google Calendar. Recommending a few suggestions with their pricing

#### Slack: Chat to Your Team

**1** Introduction to Slack

and full information.

The concept of Slack and the benefits and disadvantages of using real-time conversations for the team.

- 32 Sharing Files and Messages in Slack
  Basics of sharing messages and getting your team started on Slack.
- Connecting Other Services to Slack

  Link Slack to other services like Twitter, Google Drive and Trello to help boost productivity.

# Finishing Up

34 Course Summary
Re-capping the lessons from the full course

Go to GoSkills.com